## **FAQs - Preguntas frecuentes**

## **Cómo descargar los archivos de instalación de TCQ**

El archivo de instalación de la versión actual de TCQ se descarga desde la [su correspondiente página](https://itec.es/soporte/descargas/tcq/) [de descarga](https://itec.es/soporte/descargas/tcq/).

Las versiones descatalogadas (anteriores a la 6.0) [se descargan desde esta página.](https://itec.es/soporte/soporte-tcq/versiones-descatalogadas-tcq/)

## **Relacionado**

[Cuál es la versión actual de TCQ](http://wiki.itec.cat/doku.php?id=faqs-preguntas-frecuentes:cual-version-actual-tcq)

## **Otras preguntas frecuentes**

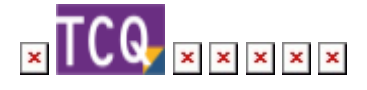

From: <http://wiki.itec.cat/> - **Wiki**

Permanent link: **<http://wiki.itec.cat/doku.php?id=faqs-preguntas-frecuentes:como-descargar-archivos-instalacion-tcq>**

Last update: **2024/01/22 10:38**

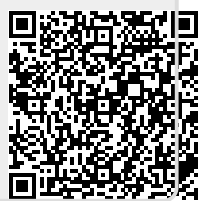